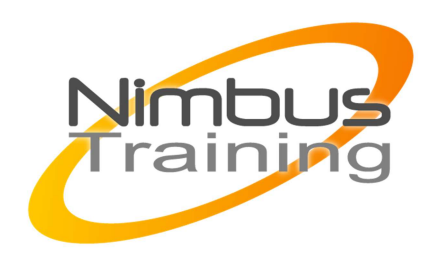

# Administration de Citrix NetScaler 10

# Déscription :

Cette formation aux concepts de base et avancés sur NetScaler 10 permet la mise en oeuvre, la configuration, la sécurisation, le contrôle, l'optimisation et le troubleshooting des systèmes Citrix NetScaler sur le réseau.

Ce cours est conçu pour les novices sur NetScaler. Il se base sur de nombreux labs de prise en main en environnement virtuel.

Cette formation porte sur NetScaler 10 mais les fonctionnalités et concepts fondamentaux étudiés sont semblables aux versions précédentes.

# **Objectifs**

Être en mesure d'identifier l'étendue des fonctionnalités du NetScaler

- Expliquer l'architecture de base des NetScaler
- Obtenir, installer et gérer les licences NetScaler
- Expliquer l'utilisation du SSL pour sécuriser le NetScaler
- Mettre en oeuvre NetScaler TriScale Technology, incluant le Clustering
- Configurer le load balancing avancé et le GSLB dans les systèmes NetScaler
- Optimiser le système NetScaler pour le contrôle et la gestion du trafic
- Paramétrer les NetScaler pour fluidifier le trafic et les contenus spécifiques
- Contrôler et effectuer le reporting via les outils natifs de logging NetScaler
- Utiliser les outils et techniques recommandés pour effectuer le troubleshooting du réseau
- NetScaler et résoudre les problèmes de connectivité

Publics Adminsitrateur de Citrix NetScaler et admnistrateur réseau

# Durée

5 jours

Pré-requis Bonne connaissance système

# Programme de cette formation **Getting Started**

NIMBUS HAAINING

**NINBUS HRAINI** 

NetScaler Overview Introduction to the NetScaler System NetScaler Functionality NetScaler Operating System Overview Hardware Platforms Hardware Components Planning a NetScaler Deployment Deployment Scenarios **TriScale** NetScaler Configuration Logging in to the NetScaler System NetScaler Licenses

#### **Basic Networking**

 $\ddot{\phantom{0}}$ 

OSI Networking Model NetScaler Architecture Overview Packet Forwarding NetScaler-Owned IP Addresses NetScaler IP Address Sending a Client IP Address to Servers Virtual Local Area Networks Network Address Translation

### **Basic Load Balancing**

Load Balancing Basics Configure Basic Load Balancing Services Configuration Overview Virtual Servers Creation Services Bound to a Virtual Server Configuration Verification Load-Balancing Methods Service Weights Session Persistence Methods Service Level Monitors

## **High Availability**

High Availability Functionality High Availability Node Configuration Propagation and Synchronization High Availability Management

#### **Policies and Expressions**

Policies Overview Policy Basics Basic Policy Components About Policy Bindings Policy Priorities Hypertext Transfer Protocol

Expression Structures **Wildcards** Context-Sensitive Fields Simple Expressions Compound Expressions Advanced Policy Conversion

#### **Content Switching**

Introduction to Content Switching

 $\overline{2}$   $\overline{O}$ 

Understanding Content Switching Configure a Load-Balancing Setup for Content Switching Content-Switching Policies Content-Switching Rule Precedence Without Priority Specified Content-Switching Rule Precedence With Priority Specified

## **Connection Tuning**

 $\ddot{\phantom{0}}$ 

IPv6 DNS and the NetScaler IP Routing Link Load Balancing SIP Load Balancing Custom Load Persistence and Persistence Connections Load-Balancing Configuration Protection Load-Balancing Setup Management Traffic Management

# **Global Server Load Balancing**

GSLB Deployment Methods GSLB Concepts GSLB DNS Methods Implementing Static GSLB Metric Exchange Protocol Configuring Site-to-Site Communication Customizing the GSLB Configuration GSLB Persistence Monitoring GSLB Services Protecting the GSLB Setup Against Failure Implementing GSLB Failover for Disaster Recovery

#### **Clustering**

Features supported by Clustering How Clustering Works Cluster Synchronization Cluster Connections Cluster Communication Interfaces Striped and Spotted IP Addresses Traffic Distribution Cluster and Node States NetScaler Cluster Set up NetScaler Cluster Traffic Distribution Mechanisms NetScaler Cluster Management NetScaler Cluster Troubleshooting

## **Security and Authentication SSL**

SSL Administration

#### **Digital Certificates**

Certificate Signing Request SSL Certificates Certificate Generation Certificate Key Pairs NetScaler System Communication Front-end SSL Front-end SSL\_TCP

Securing Traffic SSL\_Bride SSL Termination Points SSL Offload Configuring SSL Offload Advanced SSL Settings Hardware Compliance Authentication Setup AAA for Traffic Management SAML 2.0 Consumer Support Enhanced NTLMv2 Support Authentication Policy Creation Single Sign-on Setup LDAP Authentication Detailed Access Control Lists Configuration Extended Access Control Lists Creation and Removal of Access Control Lists SYN, SSL Renegotiation, TLS Man-in-the-Middle, and DoS Protection Client Traffic Management Based on Traffic Rate

#### **Rewrite, Responder, and URL Transformation**

Understanding Packet Processing Flow Understanding Policies Policy Process Evaluation Flow Identifying Advanced Policy Expressions Actions Understanding Bind Points Understanding Policy Labels Pattern Sets Typecasting Rewrite, Responder, and URL Transform Configuring Rewrite Policies and Actions Configuring Responder Policies and Actions Configuring URL Transformation Policies and Actions

# **Optimizing Traffic**

 $\sim$   $\sim$ 

Introduction to Compression Integrated Caching Reverse-Proxy-Cache Configuration Content Groups Cache Selectors and Policies Caching Static and Dynamic Content Request and Response Process Flow Cache Policies and Cache Expressions Action Analytics Evaluation Order Built-In Policies Graceful Cache Configuration Changes

Cache Content Groups FlashCache Caching Management

 $_4$  ( $\bigcirc$ 

AppExpert Templates **Terminology** Methodology

 $\sim$   $\sim$ 

#### **Advanced Monitoring**

Monitoring Needs Simple Network Management Protocol Dashboard Citrix Command Center Reporting Tools NetScaler Log Management Audit Logging Configuring NetScaler for Audit Logging Configuring an Audit Logging Server Global Auditing Parameters Configuring Auditing Policies Monitoring Methods Reporting Tools Monitoring Needs Simple Network Management Protocol To Configure SMNPv1 and SMNPv2 AppFlow on the NetScaler AppFlow Collectors and EdgeSight Monitoring AppFlow Actions and EdgeSight Monitoring Third-Party Collectors

### **Troubleshooting**

Troubleshooting Methodology Troubleshooting Resources Troubleshooting Tools Troubleshooting Network Issues Troubleshooting Hardware Issues Load Balancing Issues Authentication, Authorization, and Access (AAA) Issues SSL Troubleshooting SSL Offload Troubleshooting Policy Troubleshooting High Availability Troubleshooting

 $5\bigcirc$